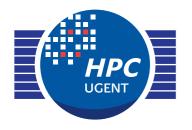

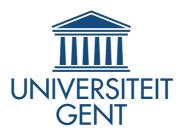

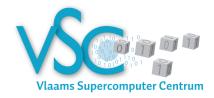

### Getting Scientific Software Installed **Tools & Best Practices**

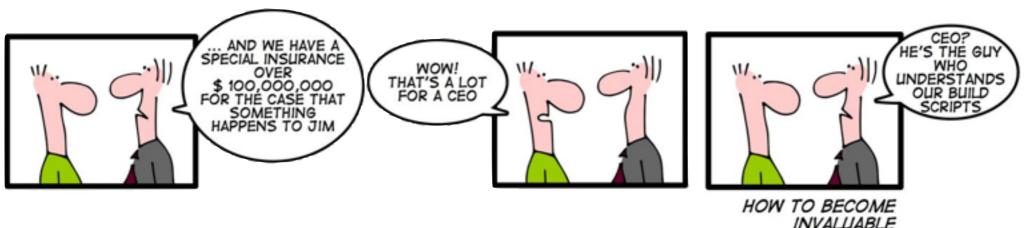

### ISC'14 Birds-of-a-Feather session June 24th 2014

kenneth.hoste@ugent.be

jens.timmerman@ugent.be ewan.higgs@ugent.be

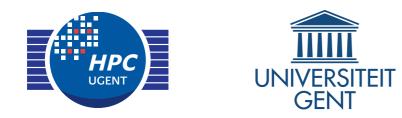

## HPC-UGent in a nutshell

- HPC team at central IT dept. of Ghent University (Belgium)
  - ▶ 9 team members: 1 manager, ~3 user support, ~5 sysadmin
  - 6 Tier2 clusters + one Tier1 (8.5k cores), ~1k servers in total
  - ~1.2k user accounts, all research domains
  - tasks incl. hardware, system administration, user support/training, ...
- member of Flemish Supercomputer Centre (VSC)

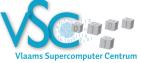

virtual centre, collaboration between Flemish university associations

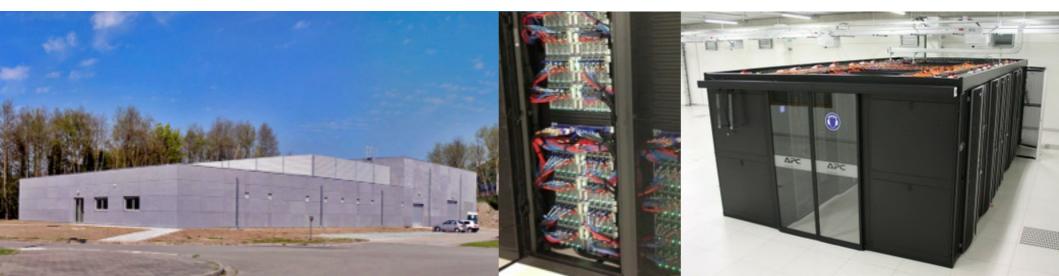

## ISC'14 BoF session Getting Scientific Software Installed Tools & Best Practices Outline

lightning talks

HPC Advisory Council (Pak Lui, HPC Advisory Council)

Lmod (Robert McLay, TACC)

**EasyBuild** (Jens Timmerman, UGent)

- show-of-hands and a couple of key topics
- open discussion

what are the major issues (for you)?

which tools are you using, and would you recommend?

## Show of hands (setup)

### • Go to **socrative.com**

(use your laptop, smartphone, tablet, ...)

- Click 'Student Login'
- Enter the room number: **570181**
- Participate!

## Who are you?

socrative.com student login: 570181

### SC13 BoF Getting Scientific Software Installed: Tools & Best Practices Who are you? (46)

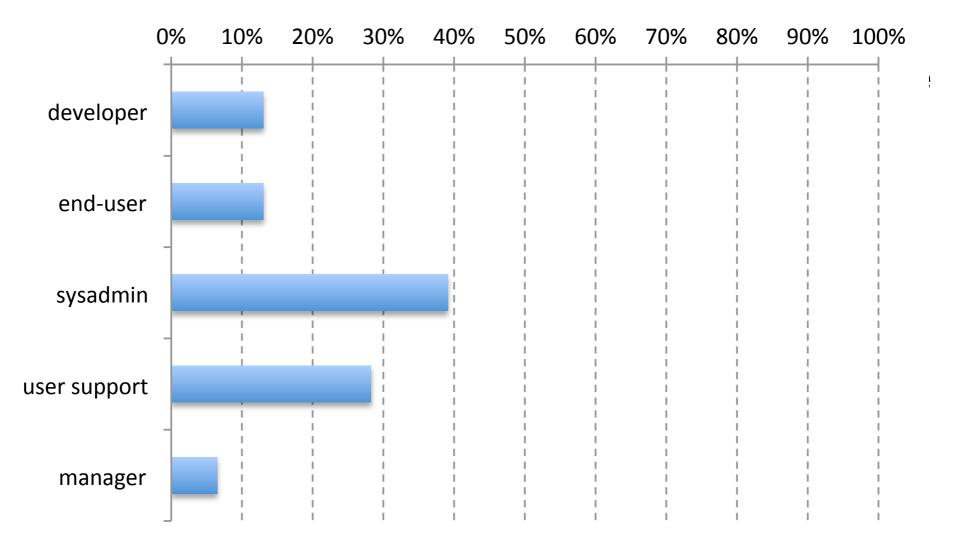

# Which modules tool do you use?

#### SC13 BoF

### Getting Scientific Software Installed: Tools & Best Practices Which modules tool do you use? (47)

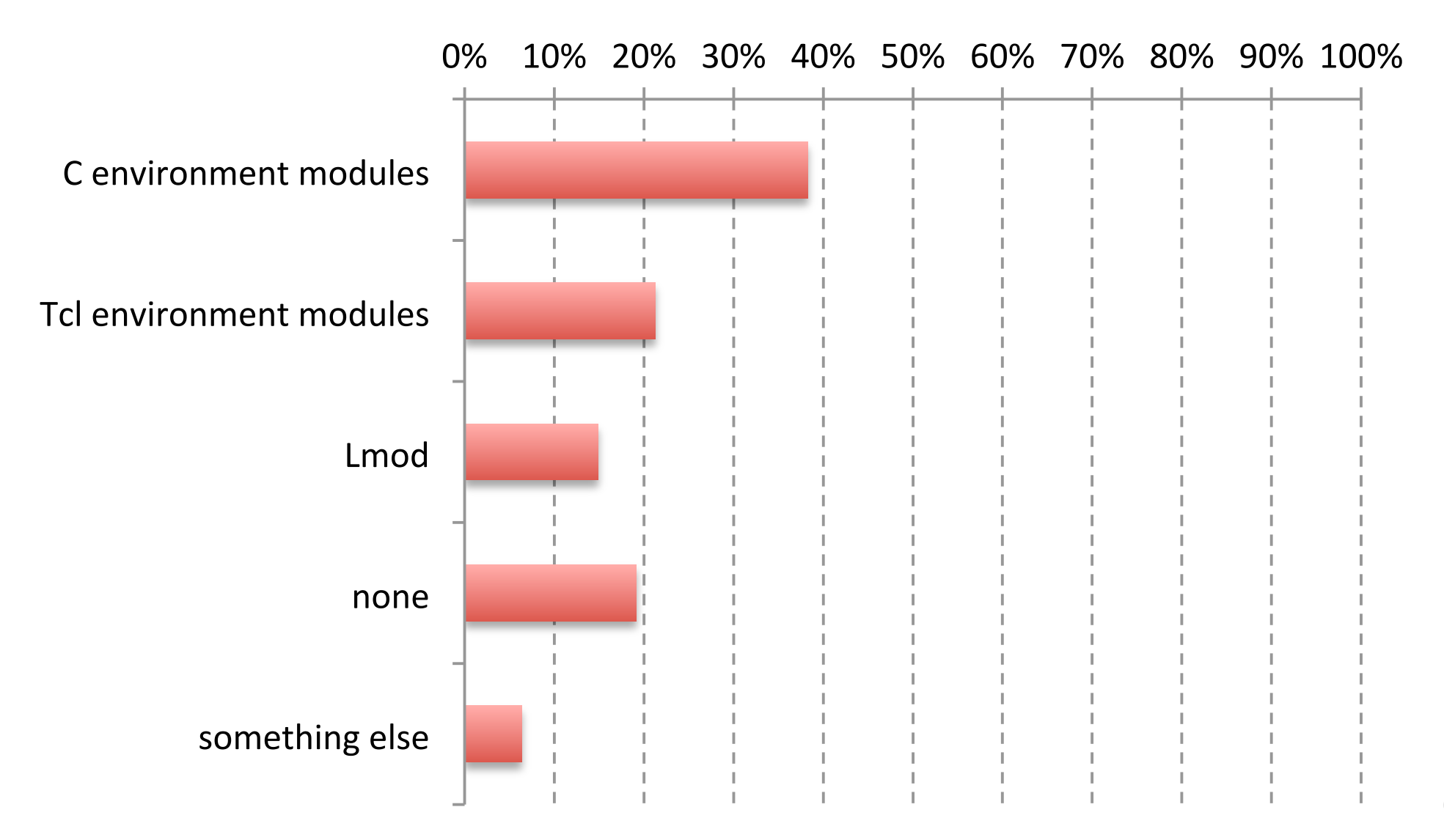

## Which module naming scheme do you use?

SC13 BoF

### Getting Scientific Software Installed: Tools & Best Practices Which modules naming scheme do you use? (44)

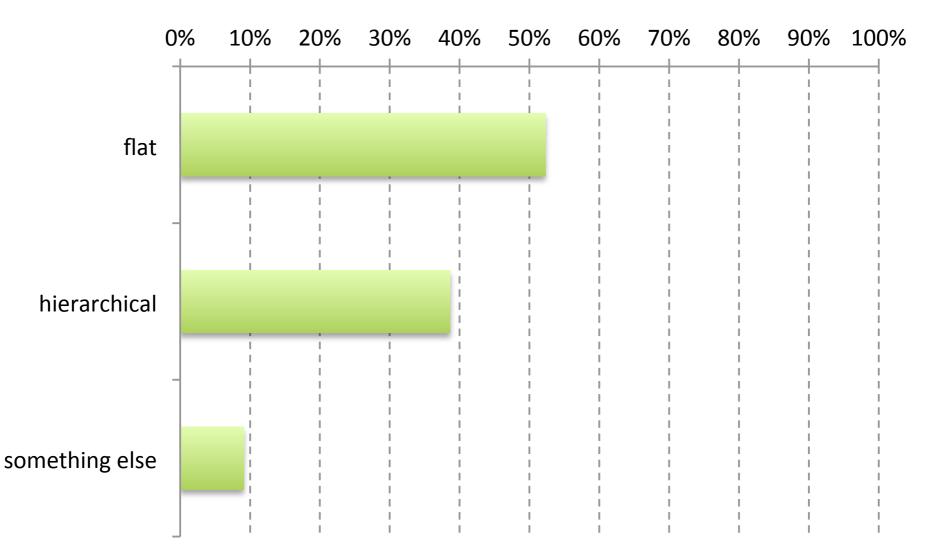

## Tools for building/installing scientific software

#### SC13 BoF

### Getting Scientific Software Installed: Tools & Best Practices How do you build and install software? (46)

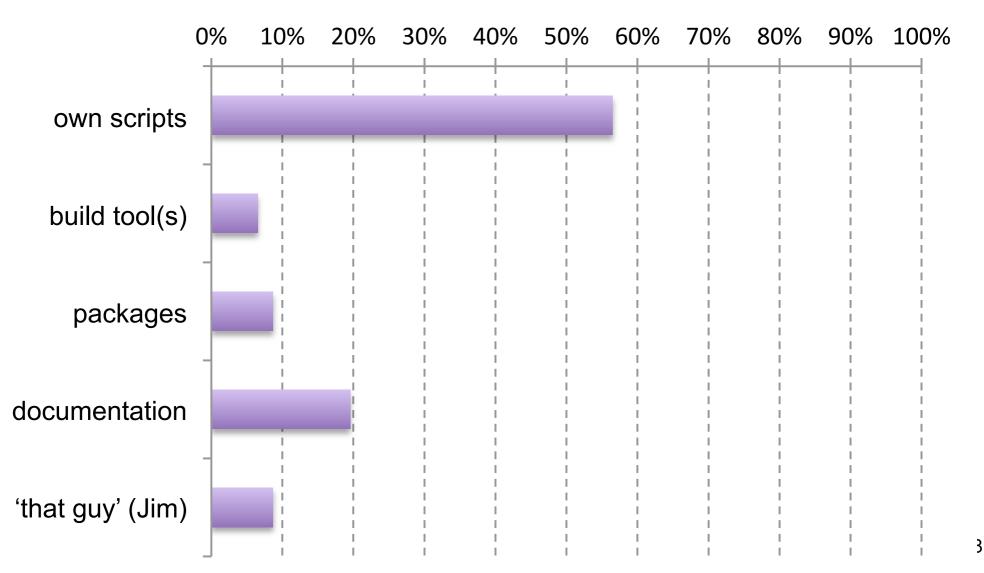

#### SC13 BoF

### Getting Scientific Software Installed: Tools & Best Practices Do you collaborate with other sites? (41)

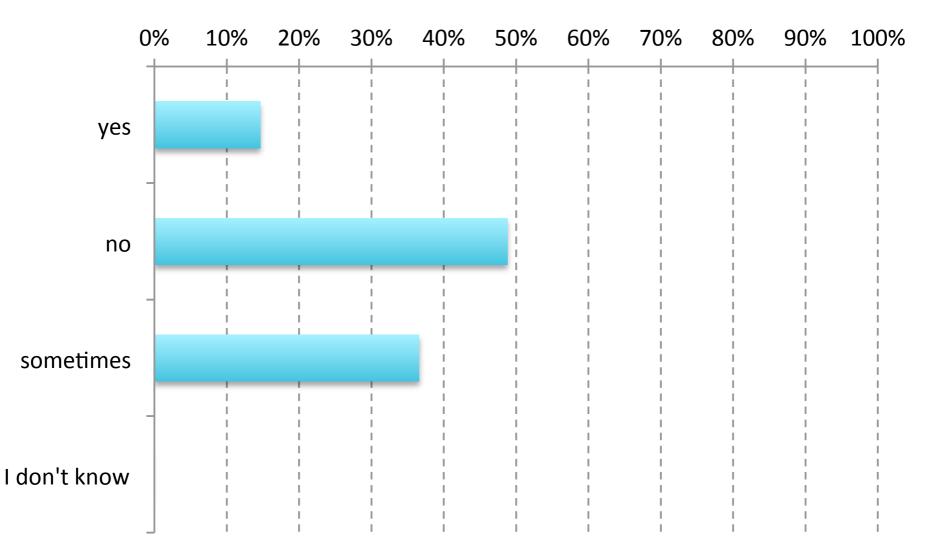

#### SC13 BoF

### Getting Scientific Software Installed: Tools & Best Practices Do you automate software builds? (37)

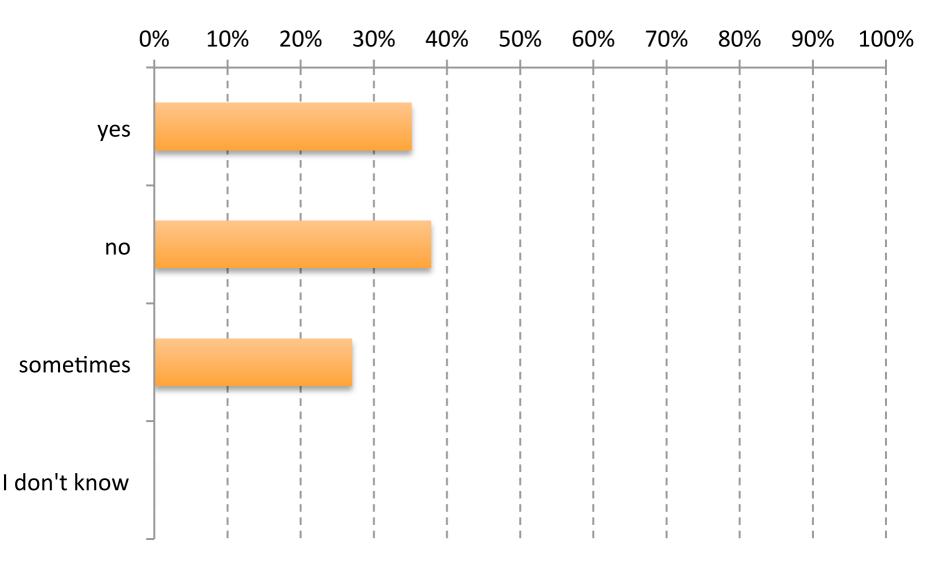

SC13 BoF

### Getting Scientific Software Installed: Tools & Best Practices Are module files generated automatically? (37)

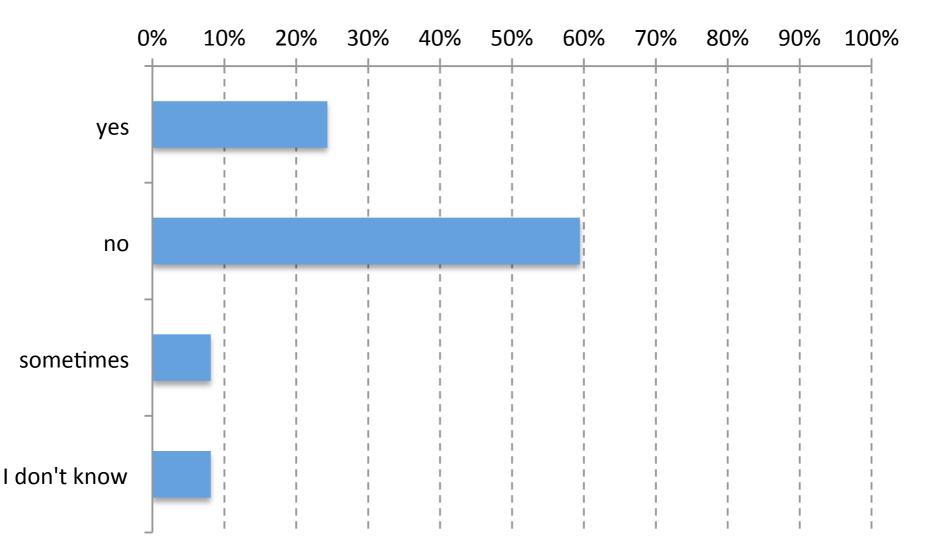

SC13 BoF

Getting Scientific Software Installed: Tools & Best Practices Do you provide multiple builds per application? (37)

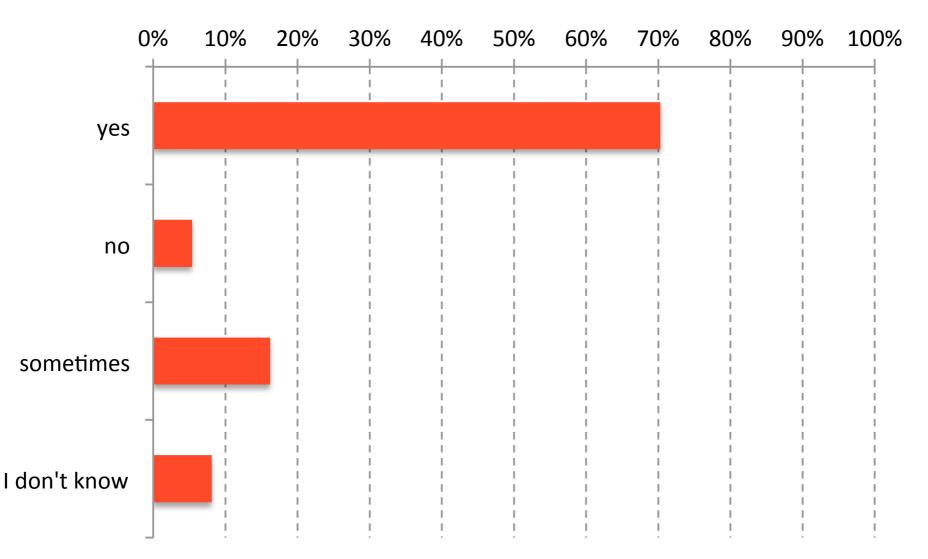

#### SC13 BoF

### Getting Scientific Software Installed: Tools & Best Practices Do you test the software builds (correctness)? (37)

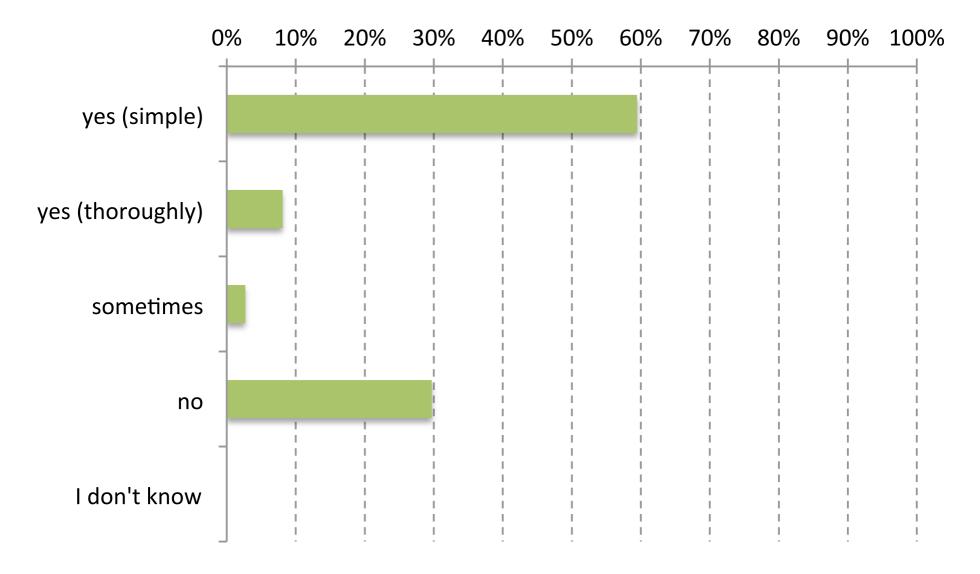

SC13 BoF

Getting Scientific Software Installed: Tools & Best Practices Do you evaluate performance of the software? (35)

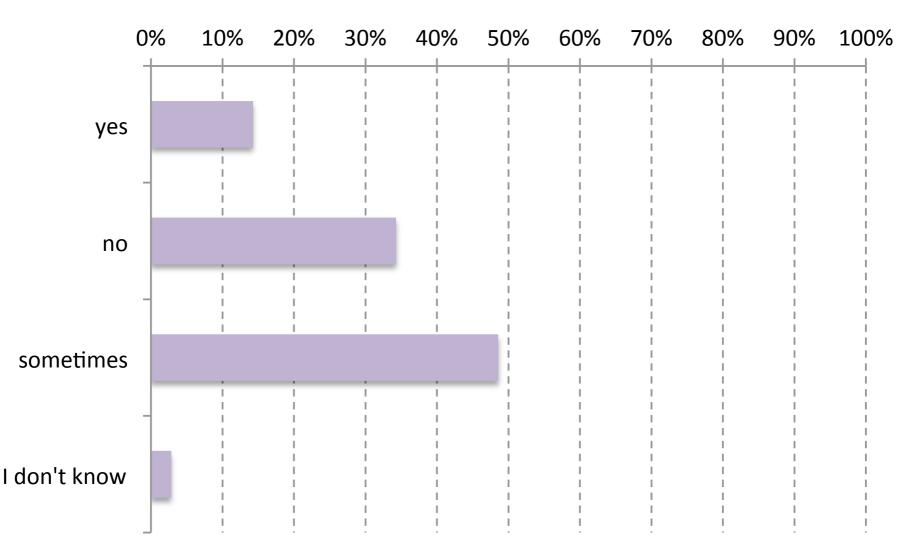

#### SC13 BoF

### Getting Scientific Software Installed: Tools & Best Practices Do you monitor performance of the software? (29)

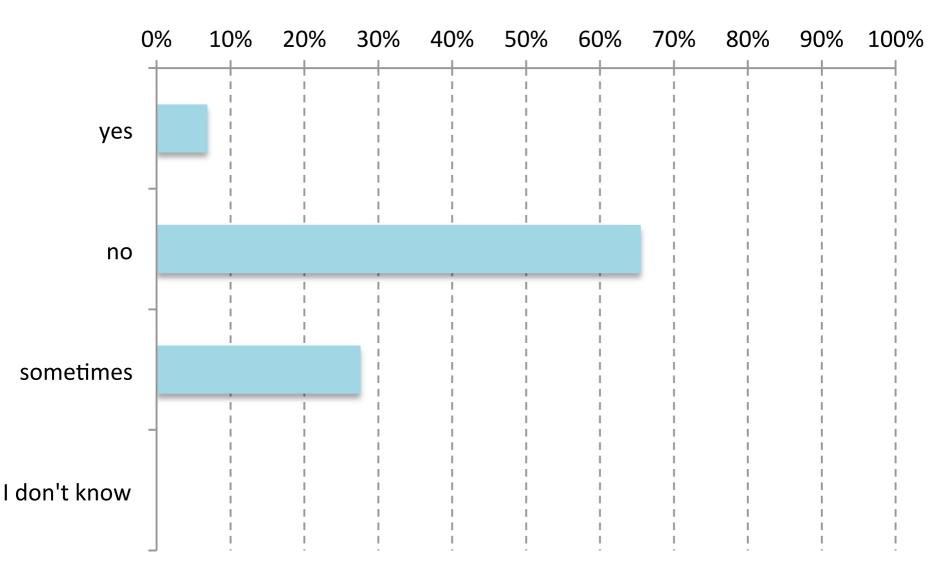

#### SC13 BoF

### Getting Scientific Software Installed: Tools & Best Practices Do you keep track of build metadata? (33)

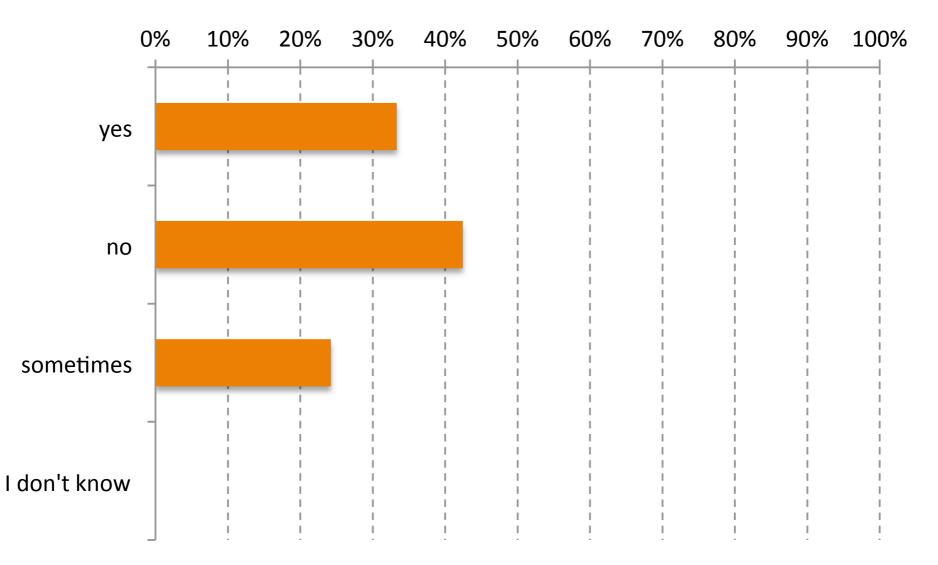

#### SC13 BoF

### Getting Scientific Software Installed: Tools & Best Practices Do you keep an archive of software sources? (31)

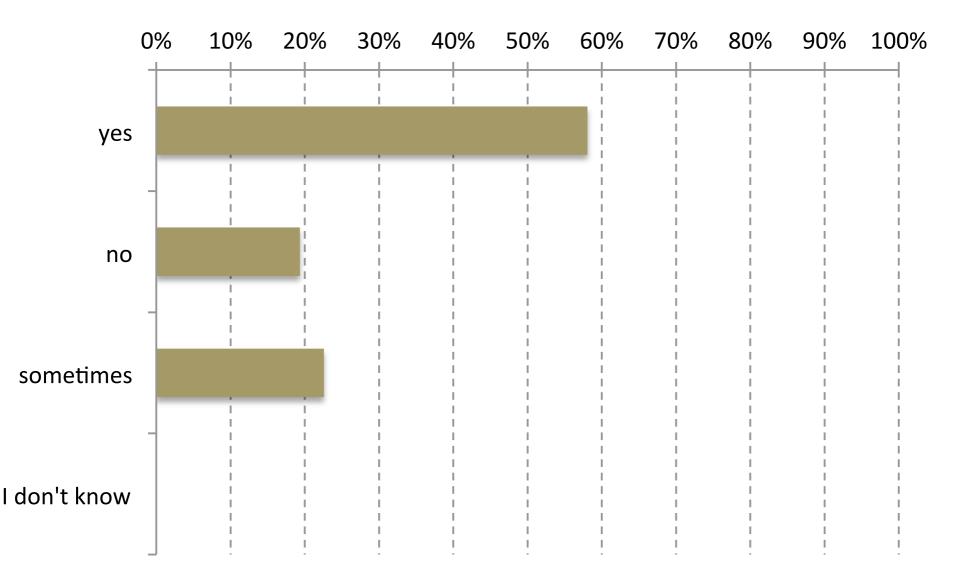

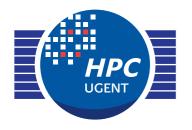

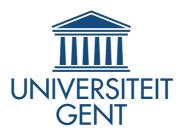

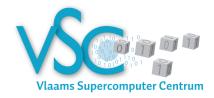

### Getting Scientific Software Installed **Tools & Best Practices**

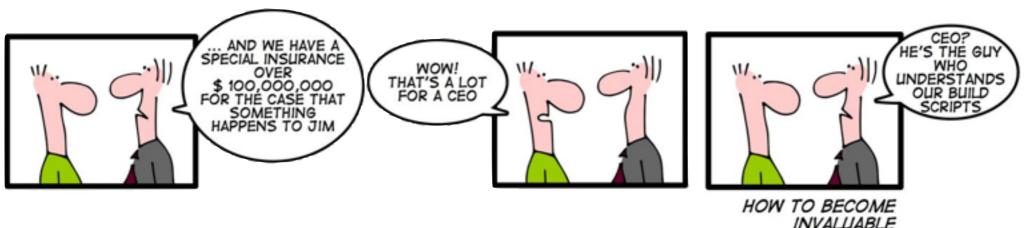

### ISC'14 Birds-of-a-Feather session June 24th 2014

kenneth.hoste@ugent.be

jens.timmerman@ugent.be ewan.higgs@ugent.be